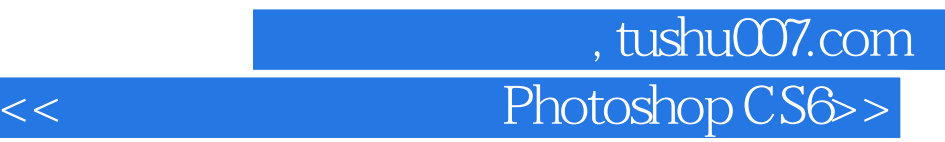

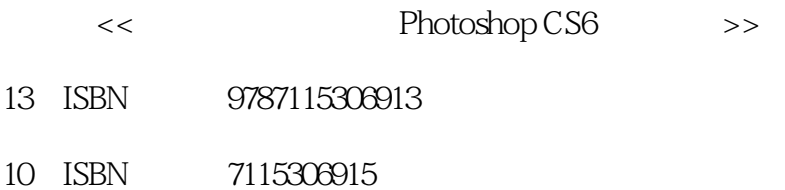

出版时间:2013-2

PDF

## http://www.tushu007.com

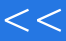

## 第一图书网, tushu007.com <<数码摄影后期密码 Photoshop CS6>>

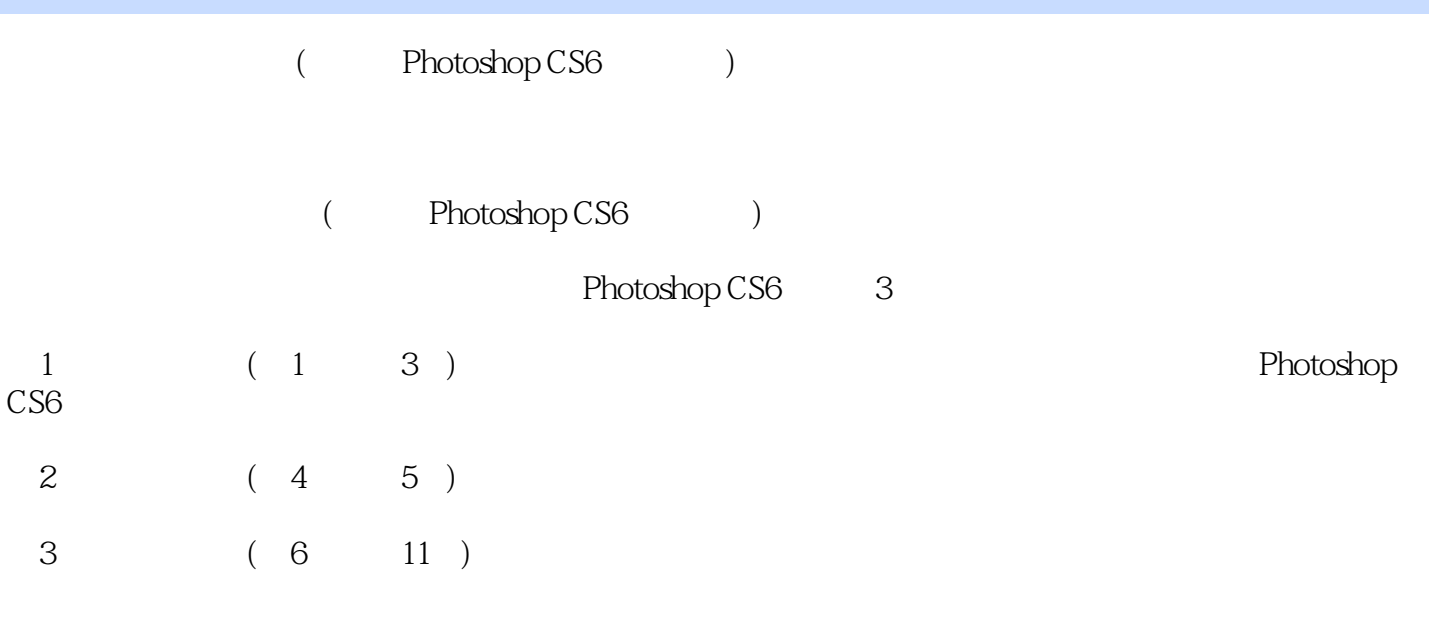

Photoshop CS6

Photoshop

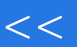

"

第一图书网, tushu007.com <<数码摄影后期密码 Photoshop CS6>>

"创锐设计,由一支优秀的平面设计师与图形图像资深编辑队伍组成。

## 第一图书网, tushu007.com <<数码摄影后期密码 Photoshop CS6>>

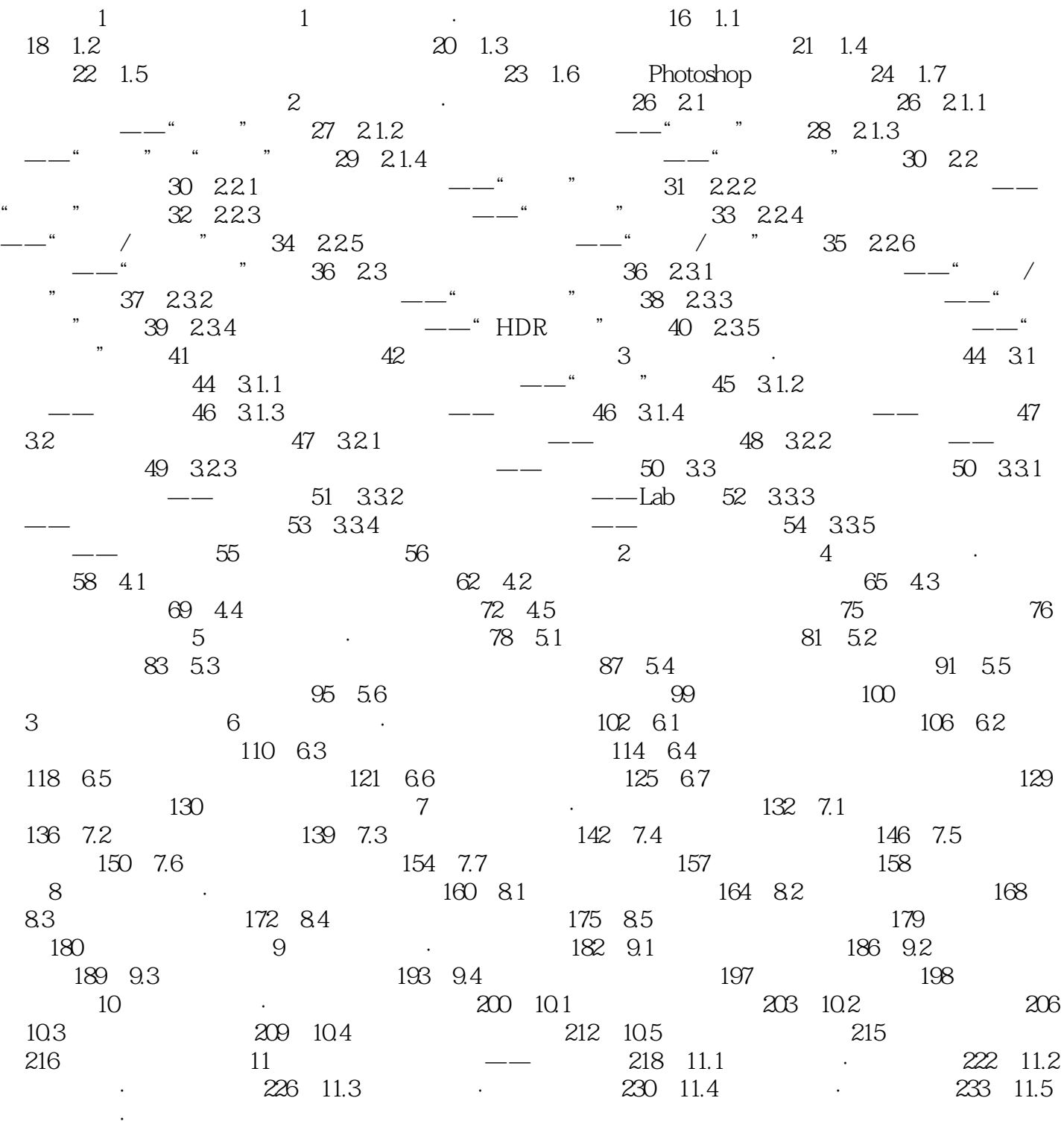

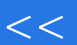

## 第一图书网, tushu007.com <<数码摄影后期密码 Photoshop CS6>>

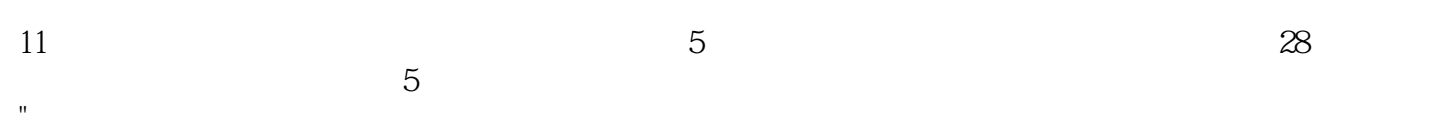

"大气、升级、唯美、绚烂,用什么词汇来形容风光摄影的美妙?

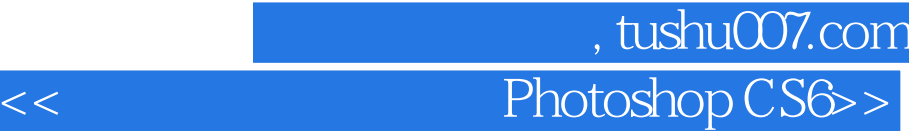

本站所提供下载的PDF图书仅提供预览和简介,请支持正版图书。

更多资源请访问:http://www.tushu007.com